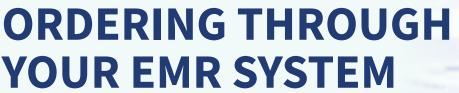

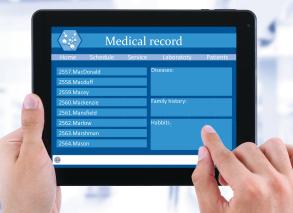

## e-Scribing Benefits

By e-scribing through your existing Electronic Medical Record (EMR) system, your prescriptions will be sent directly to our pharmacy for processing which may expedite turnaround time.

## **INSTRUCTIONS**

Please follow the steps below to properly start utilizing your EMR system.

1

## Locate the pharmacy

You can find the ImprimisRx pharmacy in your EMR system as identified below:

ImprimisRx NJ, LLC 1705 Route 46, Suite 4 Ledgewood, NJ 07852 866-792-7328

2

## Complete the information

Once the pharmacy is chosen, please complete the following information:

- Patient information (please be sure your patient profile has name, phone number, address and date of birth complete in your EMR so demographics will transmit to our system)
- Search medication and select (Search one of the ingredients of the compound. Example: search "cyclosporine" for Cyclosporine in Klarity/Klarity-C)
- Select the correct quantity

Please note certain formulations will have more than one size so be sure to select the correct fill size. Please select which is preferred. Klarity-C is sold in 3 bottles (5.5mL bottles), totaling 16.5mL. Please save 16.5mL as the default for Klarity-C.

# ORDERING THROUGH YOUR EMR SYSTEM

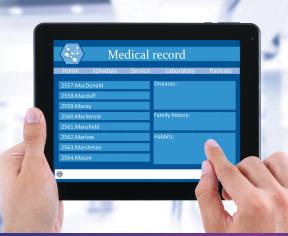

3

### **Provide Instructions for Use:**

Please indicate dosing instructions—how the formulation will be administered, volume to be used, and how often the drops are to be applied.

| STEROID-ANTIBIOTIC-ANTI-INFLAMMATORY AGENT 5ML or 8ml (ie: Prednisolone-Gatifloxacin-Bromfenac - 5ml) |
|----------------------------------------------------------------------------------------------------|
| Instill X drop(s) into affected eye X times a day for X days.                                         |

4

#### **Include Doctor Notes**

Please include in the Notes to Pharmacy field.

- Dispense <u>ImprimisRx Compound</u> (ie: "Prednisolone Acetate-Gatifloxacin-Bromfenac" or "Pred-Gati-Brom"-5mL)
  \*Needed only if formulation cannot be selected in EMR
- Medical Necessity (ie: patient cannot tolerate commercial formulation, patient needs double strength, etc.) Please note: financial/economic reason is not valid. \*Required
- Patient allergies \_\_\_\_\_\*Required
- Ship to <u>Patient or Doctor</u>, Bill to <u>Patient or Doctor</u> \*Required
- Medication start date \_\_\_\_\_\_, Surgery date \_\_\_\_\_ \*if applicable

For assistance with EMR setup or if you have questions, please contact us at: EMRsupport@imprimisrx.com